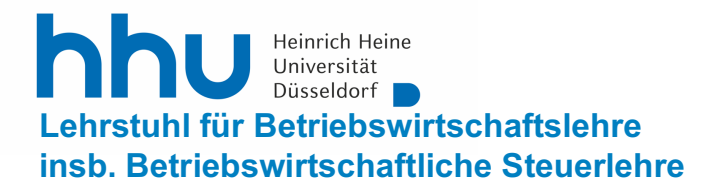

**Prof. Dr. Guido Förster**

# **Hinweise zur Erstellung wissenschaftlicher Arbeiten Stand: Januar 2021**

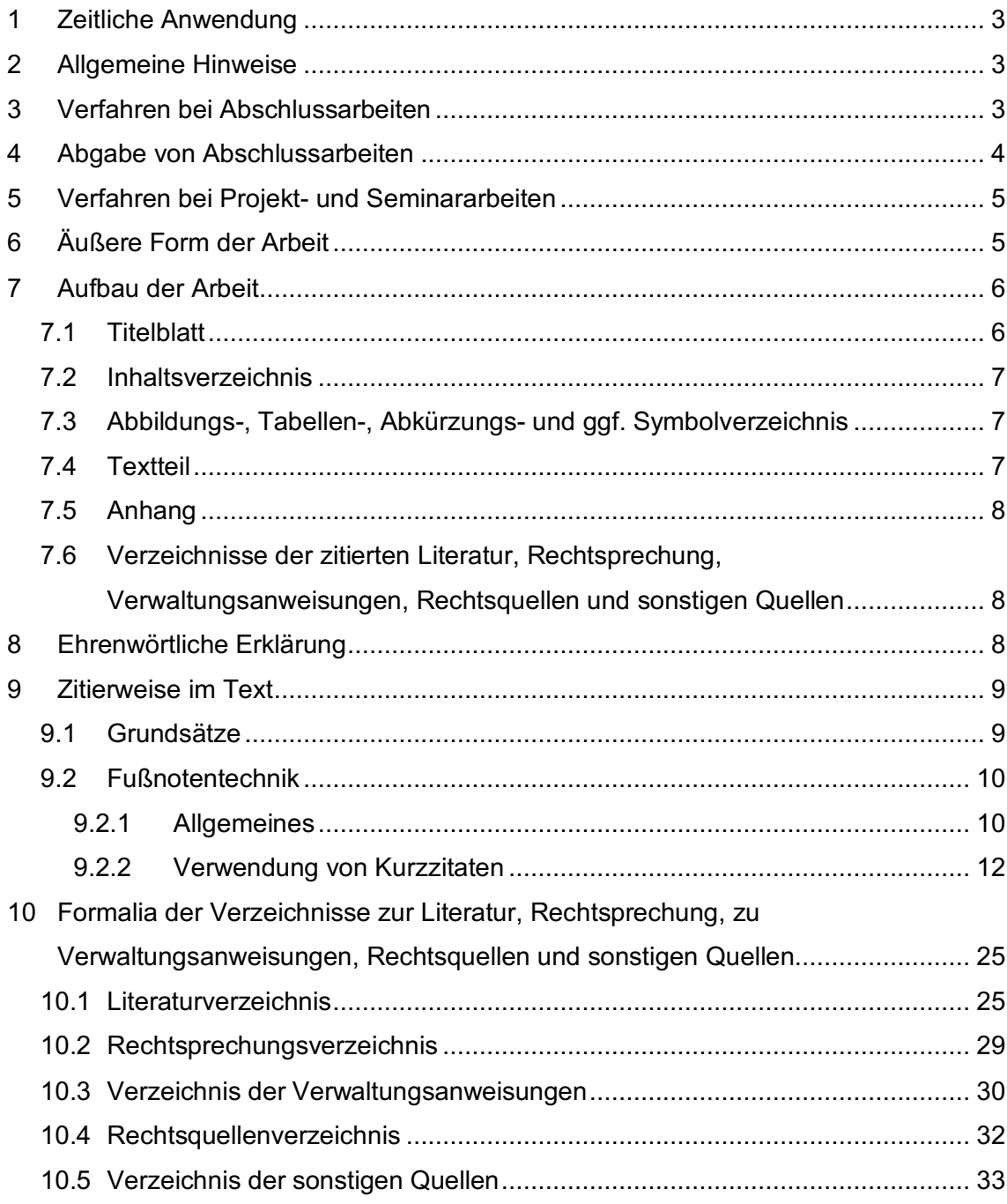

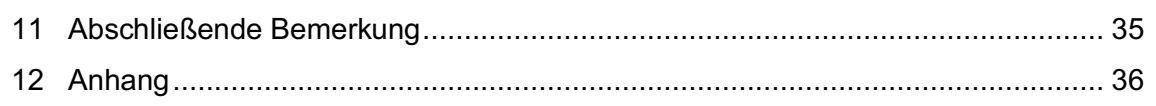

### **1 Zeitliche Anwendung**

Die Fassung des Merkblatts ist für Zusatzleistungen, Bachelor- und Masterarbeiten, die nach dem 28. Januar 2021 angemeldet werden, verbindlich. Die Hinweise zum Verfahren bei Abschlussarbeiten (Kapitel 3) gelten bereits ab dem 01. Januar 2018 (vgl. https://www.steuern.hhu.de/projekt-und-abschlussarbeiten-1). Die Hinweise zur Abgabe von Abschlussarbeiten (Kapitel 4) gelten bereits ab dem 10. Oktober 2018.

### **2 Allgemeine Hinweise**

Vor Beginn einer Arbeit sollten die Grundlagen zur Gestaltung und zum Abfassen wissenschaftlicher Arbeiten bekannt sein! Es wird empfohlen, sich frühzeitig mit den entsprechenden Vorgehensweisen und Regeln auseinanderzusetzen. Die Lehrbuchsammlung der Bibliothek enthält hierzu umfangreiche Literatur. Eine ausführliche Anleitung zum wissenschaftlichen Arbeiten bietet bspw. **Theisen, Wissenschaftliches Arbeiten,** 

#### **18. Aufl., München 2021**.

Es wird erwartet, dass beim Verfassen wissenschaftlicher Arbeiten alle relevanten Recherchekanäle genutzt werden, insbes. die einschlägigen Fachportale und Zeitschriftendatenbanken (z.B. Stotax, WISO, Juris, Beck, NWB), die alle aus dem Universitätsnetz bzw. per VPN-Client genutzt werden können. Einen Überblick über verfügbare Zeitschriften und Kommentare bietet das E-Learning-Modul des Lehrstuhls.

Zudem wird zu Beginn eines jeden Semesters eine Informationsveranstaltung zum wissenschaftlichen Arbeiten seitens des Lehrstuhls ausgerichtet. Für Bachelorstudierende, die im jeweiligen Semester eine Projektarbeit anfertigen, ist der Besuch dieser Veranstaltung verpflichtend. Für Masterstudierende wird darüber hinaus jedes Semester eine separate fakultative Informationsveranstaltung zum wissenschaftlichen Arbeiten angeboten. Der Besuch dieser Veranstaltung wird allen Masterstudierenden, die im jeweiligen Semester eine Projekt- oder Abschlussarbeit verfassen, nachdrücklich empfohlen.

Bei der Anfertigung von Bachelor- oder Masterarbeiten sind die zusätzlichen Verfahrensvorschriften (Punkt 3) verbindlich einzuhalten.

### **3 Verfahren bei Abschlussarbeiten**

Werden Bachelor- oder Masterarbeiten (Abschlussarbeiten) am Lehrstuhl verfasst, so haben die Studierenden zur Sicherung eines einheitlichen Verfahrens einen Laufzettel vorzuweisen. Dieser enthält:

■ Eine Einverständniserklärung zur Prüfung der Abschlussarbeit auf Plagiate und zum damit einhergehenden Hochladen der Arbeit auf externe Server

- Die Bestätigung der Durchführung eines ersten Gliederungsgesprächs
- Die Bestätigung der Anmeldung der Abschlussarbeit
- Die Bestätigung der Betreuung der Abschlussarbeit
- Die Bestätigung der Durchführung des "Halbzeitgesprächs"

Die Studierenden haben durch ihre Unterschrift zu bestätigen, dass sie der Prüfung durch eine Software zur Erkennung von Plagiaten sowie dem damit einhergehenden Hochladen der Abschlussarbeit auf externe Server zustimmen.

Die Bestätigungen des ersten Gliederungsgesprächs sowie des "Halbzeitgesprächs" werden von Herrn Prof. Dr. Förster erteilt.

Die Bestätigung der Anmeldung der Abschlussarbeit wird durch das Sekretariat erteilt. Die Anmeldung ist im Zweifel durch den Studierenden nachzuweisen.

Die Bestätigung der Betreuung der Abschlussarbeit wird durch den wissenschaftlichen Mitarbeiter erteilt, der die Abschlussarbeit des Studierenden betreut. Die Bestätigung erfolgt nur, sofern der Studierende spätestens vier Wochen nach Beginn der Bearbeitungszeit mindestens eine Gliederungsbesprechung mit dem zuständigen Mitarbeiter durchgeführt hat. Die Auswahl eines betreuenden Mitarbeiters obliegt dem Studierenden und ist Herrn Prof. Dr. Förster im Rahmen des ersten Gliederungsgespräches mitzuteilen.

Der Laufzettel wird nach Unterzeichnung beim "Halbzeitgespräch" durch Herrn Prof. Dr. Förster einbehalten. Etwaige weitere – insbesondere prüfungsrechtliche – Vorschriften bleiben unberührt!

Der Laufzettel steht auf den Lehrstuhlseiten in der Rubrik "Studium/Lehre" unter "Abschlussarbeiten" zum Download bereit.

#### **4 Abgabe von Abschlussarbeiten**

Nach einer Änderung der Prüfungsordnungen des Jahres 2016 sind Abschlussarbeiten, die nach dem 01. Oktober 2018 angemeldet wurden, grundsätzlich nur in digitaler Form (PDF) einzureichen. Gleichwohl ist dem Prüfer vorbehalten, für die zusätzliche Abgabe der Abschlussarbeit in gebundener Form zu optieren. Diesem Wahlrecht folgend werden alle Studierenden, die eine Abschlussarbeit am Lehrstuhl für Betriebswirtschaftslehre, insb. Betriebswirtschaftliche Steuerlehre schreiben, unter Verweis auf § 18 Abs. 7 der jeweiligen Prüfungsordnung gebeten, die Abschlussarbeit zusätzlich in **gebundener Form** einzureichen. Es ist **ein Exemplar** persönlich im Geschäftszimmer des Lehrstuhls (oeconomicum Raum 02.12) oder bei einer wissenschaftlichen Mitarbeiterin bzw. einem wissenschaftlichen Mitarbeiter des Lehrstuhls abzugeben. Die Abgabe des gebundenen Exemplars hat spätestens am auf den Tag der Abgabe der digitalen Version **folgenden** 

**Werktag** zu erfolgen. Dies gilt gleichermaßen, wenn der Abgabetermin für die elektronische Version auf einen Sams-, Sonn- oder Feiertag fällt.

Alternativ zur persönlichen Abgabe kann das gebundene Exemplar in den Terminbriefkasten des SSC eingeworfen oder per Post – adressiert an den Lehrstuhl – versandt werden. Die Adresse des Lehrstuhls lautet:

> Lehrstuhl für Betriebswirtschaftslehre, insb. Betriebswirtschaftliche Steuerlehre Universitätsstraße 1 Geb. 24.31 40225 Düsseldorf Etage 02 – Raum 12

Der Einwurf in den Terminbriefkasten des SSC kann bis spätestens 24 Uhr des auf den Tag der Abgabe der digitalen Version folgenden Werktages erfolgen. Beim postalischen Versand der gedruckten Version sollte der Poststempel das Datum des auf den Tag der Abgabe der digitalen Version folgenden Werktages erkennen lassen.

Sofern der Zweitgutachter von einem anderen Lehrstuhl gestellt wird, ist an entsprechendem Lehrstuhl zu erfragen, ob ebenfalls ein gebundenes Exemplar der Abschlussarbeit gewünscht wird.

Bezüglich weiterer Einzelheiten zur Abgabe der Abschlussarbeit ist die jeweils geltende Prüfungsordnung zu beachten bzw. die Studierenden- und Prüfungsverwaltung zu kontaktieren. Die Studierenden haben sich eigenständig darüber zu informieren, welcher Prüfungsordnung sie unterfallen und in welcher Form die Abschlussarbeit zur Wahrung der Abgabefrist bei der Studierenden- und Prüfungsverwaltung einzureichen ist.

# **5 Verfahren bei Projekt- und Seminararbeiten**

Projekt- und Seminararbeiten im Rahmen einer Zusatzleistung sind in Papierform (mit einem Heftstreifen) und in digitaler Form (per Email: steuern@hhu.de) im Sekretariat einzureichen.

Bezüglich Informationen zur Anrechnung der Noten der Projekt- und Seminararbeiten ist die jeweils geltende Prüfungsordnung zu beachten bzw. die Studierenden- und Prüfungsverwaltung zu kontaktieren.

## **6 Äußere Form der Arbeit**

− Der Umfang der Arbeit beträgt bei

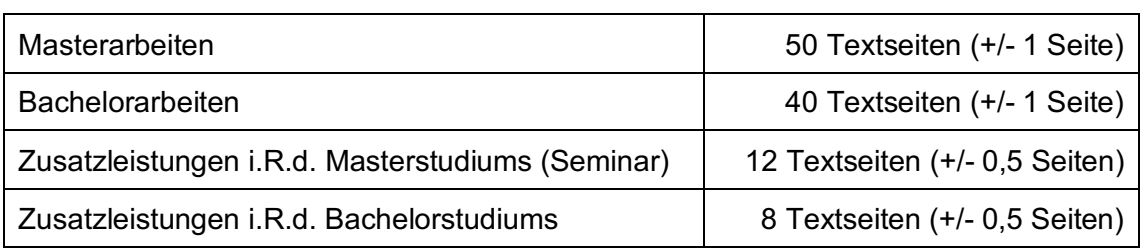

Die Seitenvorgaben verstehen sich inklusive Abbildungen im Text, jedoch ohne Titelblatt, Verzeichnisse und ggf. Anhang.

- − Randabstände: links 5 cm, rechts 1 cm, oben und unten jeweils 2 cm.
- − Haupttext: Arial, 12 pt, 1,5-zeilig.

Beispiele können wahlweise auch in Schriftgröße 11 oder 10 und einzeilig dargestellt werden. Gleiches gilt für Tabellen.

− Fußnoten: Arial, 10 pt, einzeilig.

Blocksatz und Silbentrennung sind durchgängig anzuwenden.

Das Titelblatt erhält keine Seitenzahl, alle weiteren Seiten vor dem Haupttext (Inhaltsverzeichnis sowie Abbildungs-, Tabellen-, Abkürzungs- und ggf. Symbolverzeichnis) werden römisch nummeriert. Das Inhaltsverzeichnis erhält somit die Seitenzahl II (römisch zwei). Die übrigen Seiten (Textteil, Literaturverzeichnis, Rechtsprechungsverzeichnis, Verzeichnis der Verwaltungsanweisungen, (Rechts-)Quellenverzeichnis und ggf. Anhang) werden fortlaufend arabisch nummeriert.

Die allgemeinen Vorgaben sind verbindlich einzuhalten.

# **7 Aufbau der Arbeit**

## **7.1 Titelblatt**

Das Titelblatt soll u.a. enthalten:

- 1. den Namen der Universität sowie die vollständige Fakultäts- und Lehrstuhlangabe
- 2. die Semesterangabe
- 3. die Bezeichnung der Arbeit (Masterarbeit, Bachelorarbeit etc.)
- 4. das Thema der Arbeit
- 5. den Vor- und Zunamen, Adresse, Telefonnummer, E-Mail-Adresse, Geburtsdatum, Matrikelnummer, Studienfach und Fachsemester des Bearbeiters.

Ein nach den Vorgaben des Lehrstuhls erstelltes Muster kann dem Anhang (Kapitel 12) entnommen werden.

# **7.2 Inhaltsverzeichnis**

Der Arbeit ist eine Gliederung mit entsprechenden Seitenangaben voranzustellen. Neben den Textabschnitten gehört die Auflistung **aller** erstellten Verzeichnisse (inkl. des Inhaltsverzeichnisses) sowie des Anhangs mit Seitenzahlen in das Inhaltsverzeichnis. Ein beispielhaftes Inhaltsverzeichnis-Muster befindet sich am Ende der Hinweise.

Die Gliederungslogik verlangt, dass jede hierarchische Gliederungsstufe mindestens aus zwei Teilen besteht. Auf ein Kapitel 1 muss auch ein Kapitel 2, auf ein Unterkapitel 1.1 auch ein Unterkapitel 1.2 folgen. Der Text beginnt im jeweiligen Kapitel immer auf der niedrigsten Gliederungsebene. Das erstgenannte Wort der Überschrift jeder Gliederungsebene beginnt mit einem großen Anfangsbuchstaben.

# **7.3 Abbildungs-, Tabellen-, Abkürzungs- und ggf. Symbolverzeichnis**

Sämtliche Abbildungen und Tabellen sind fortlaufend zu nummerieren, mit einem passenden Titel zu versehen und mit der entsprechenden Seitenangabe im jeweiligen Verzeichnis anzugeben. Auch die Abbildungen und Tabellen des Anhangs sind in die entsprechenden Verzeichnisse aufzunehmen. Sind keine Abbildungen oder Tabellen in der Arbeit enthalten, kann die Erstellung des Verzeichnisses entfallen.

Abkürzungen sollen in wissenschaftlichen Arbeiten so sparsam wie möglich verwendet werden. **Alle Abkürzungen** gehören alphabetisch geordnet in das Abkürzungsverzeichnis. Für Zeitschriften, Gesetze etc. können die literaturüblichen Abkürzungen verwendet werden.

#### Beispiele:

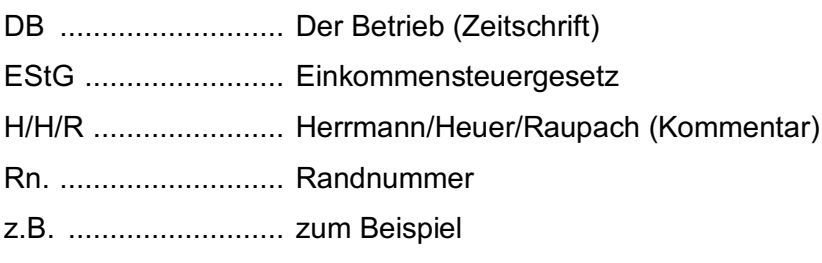

## **7.4 Textteil**

Die Überschriften im Textteil müssen mit denen in der Gliederung übereinstimmen. Eine nachgeordnete Überschrift folgt einer übergeordneten Überschrift unmittelbar ohne Zwischentext.

Der Text ist, z.B. durch Absätze und Leerzeilen, übersichtlich zu gliedern. Besondere Gestaltungsmittel (Fett- oder Kursivdruck, Unterstreichen usw.) sind sparsam und stets einheitlich zu verwenden.

Grundlage einer wissenschaftlichen Arbeit ist eine klare, logisch schlüssige, differenzierende, in sich widerspruchsfreie Gedankenführung. Der Text ist in einer eindeutig verständlichen und präzisen Ausdruckweise zu verfassen. Die Ich-Form ist zu vermeiden. Äußerungen der eigenen Meinung sollten durch "meines Erachtens" oder eine ähnliche Formulierung eingeleitet werden. Auf einen angemessenen Schreibstil sowie die Verwendung einer fachbezogenen Ausdrucksweise ist stets zu achten. Rechtschreibfehler sowie Mängel in der Zeichensetzung führen zu einer Abwertung in der Benotung.

Eine gute wissenschaftliche Arbeit muss neben der Wiedergabe bzw. Zusammenfassung der Literaturmeinungen (einschl. der Darstellung divergierender Meinungsbilder) auch Ansätze zu einer eigenen kritischen Würdigung bzw. Weiterentwicklung enthalten. Eigene Würdigungen sollten sich argumentativ immer stringent aus den vorherigen Ausführungen ableiten lassen. Diese sollten an geeigneten Stellen bereits im Fließtext oder in den Fußnoten des Hauptteiles der Arbeit angeführt werden und müssen explizit nicht ausschließlich im Fazit stehen.

### **7.5 Anhang**

In den Anhang gehören längere Statistiken, ergänzende Abbildungen, Fragebögen und sonstige Formulare, wenn diese im Textteil die Übersichtlichkeit stören würden und nicht von essenzieller Bedeutung für das Verständnis sind. In jedem Fall muss im Hauptteil auf die entsprechenden Anhänge eingegangen werden.

# **7.6 Verzeichnisse der zitierten Literatur, Rechtsprechung, Verwaltungsanweisungen, Rechtsquellen und sonstigen Quellen**

Siehe Kapitel 5 und 6.

## **8 Ehrenwörtliche Erklärung**

An das Ende jeder Bachelor- und Masterarbeit ist folgende ehrenwörtliche Erklärung zu setzen:

"Ich versichere an Eides Statt durch meine Unterschrift, dass ich die vorstehende Bachelorarbeit/Masterarbeit selbständig und ohne Benutzung anderer als der angegebenen Hilfsmittel angefertigt und alle Stellen, die wörtlich oder sinngemäß aus veröffentlichten oder unveröffentlichten Schriften entnommen sind, als solche kenntlich gemacht habe. Die Arbeit hat noch nicht in gleicher oder ähnlicher Form oder auszugsweise im

Rahmen einer anderen Prüfung dieser oder einer anderen Prüfungsbehörde vorgelegen."

### **9 Zitierweise im Text**

#### **9.1 Grundsätze**

Jeder Gedanke, jede Abbildung, jede Tabelle oder alles Sonstige, was übernommen wird, ist zu zitieren. Im wissenschaftlichen Schrifttum wird besonderer Wert auf vollständige und deutliche Zitierung gelegt, weil das eigenständig begründete Abwägen von Argumenten und die Auseinandersetzung mit den Auffassungen anderer ein wesentliches Merkmal einer wissenschaftlichen Arbeitsweise ist. Vollständigkeit bedeutet, dass alle Stellen im Einzelnen zu belegen sind, die der Verfasser wörtlich oder dem Sinn nach aus anderen Schriften (Büchern, Kommentaren, Aufsätzen, Gerichtsentscheidungen etc.) entnommen hat. Ein einmaliger Hinweis auf einen Beitrag reicht i.d.R. dann nicht aus, wenn verschiedene Stellen dieses Beitrags verwendet wurden. Jede Meinung oder Problemlösung, die in der Arbeit enthalten ist, muss dann zitiert werden, wenn schon anderweitig eine solche Meinung oder Problemlösung vorgetragen wurde. Das gilt auch dann, wenn der Verfasser einen eigenen Gedanken hat und erst nachträglich feststellt, dass dieser Gedanke bereits anderswo geäußert worden ist. Die

chend".

Es gibt allerdings eine Reihe von Arbeiten, die nicht als Basis einer wissenschaftlichen Arbeit verwendet und daher auch nicht zitiert werden können. Dazu zählen insbesondere Repetitorien bzw. Skripte, Vorlesungen bzw. Vorlesungsmitschriften sowie fragwürdige Internetquellen usw.

Nichtangabe von benutzten Quellen führt i.d.R. zu einer Benotung mit "nicht ausrei-

Auch sämtliche fremdbezogenen Abbildungen oder Tabellen sind mit den jeweiligen Quellenangaben zu versehen (z.B. durch die Fußnotenangabe "Entnommen aus ..." oder "In Anlehnung an ..."). Eigenerstellte Abbildungen oder Tabellen sind stets mit der Fußnotenangabe "Eigene Darstellung" zu versehen.

#### **9.2 Fußnotentechnik**

#### **9.2.1 Allgemeines**

**Eine einheitliche Anwendung der folgenden Zitiertechnik erleichtert die Lesbarkeit sowie die Nachvollziehbarkeit und ist daher verbindlich einzuhalten!**

#### **a. Fußnotenhinweise im Text und Standort der Fußnote**

Muss eine Angabe oder Meinung durch Zitate belegt werden, so geschieht dies durch Fußnoten. Auf diese wird im Text durch hochgestellte Zahlen hingewiesen. Diese Hinweiszahlen stehen in der Regel am Satzende hinter dem Punkt. In den Fällen, in denen eine exakte Belegung erforderlich ist (z.B. bei wörtlichen Zitaten), aber unmittelbar im Anschluss an das Zitat bzw. dem entsprechenden Satzteil. Auch sollten weiterführende Hinweise oder Anmerkungen, die zwar relevant sind, aber nicht in direktem Zusammenhang mit der Argumentation stehen, in einer Fußnote erfasst werden. Der Fußnotentext beginnt mit einem Großbuchstaben und endet mit einem Punkt.

Die Hinweiszahlen werden nummeriert, fortlaufend für die gesamte Arbeit, wobei die Fußnoten auf der Seite angebracht werden, auf der sich die zugehörige Hinweiszahl befindet. Sie werden durch die Zahl gekennzeichnet, die im Text auf sie verweist. Wird die gleiche Meinung von mehreren Autoren vertreten, reicht es nicht aus, nur einen der Autoren in die Fußnote aufzunehmen. Mehrere Quellenangaben innerhalb einer Fußnote sollten durch ein Semikolon voneinander getrennt werden.

#### **b. Sinngemäße Zitate und wörtliche Zitate**

Wenn die verwendeten Quellen die eigenen Ausführungen bestimmt haben oder bestätigen (sinngemäße Zitate), wenn also die Quellen mit den eigenen Ausführungen inhaltlich übereinstimmen, ist die Verweisfloskel "Vgl." zu verwenden. In allen anderen Fällen ist dagegen unter Zuhilfenahme einer Floskel wie "a.A." (anderer Ansicht), "gl.A." (gleicher Ansicht) oder "ähnlicher Ansicht", genau darauf hinzuweisen, welchen Bezug die zitierte Quelle zur eigenen Ausarbeitung hat. Eine sorgfältige Auswertung der Literatur zeichnet sich dadurch aus, dass auch abweichende Meinungen in die Fußnote aufgenommen werden.

→ Es ist zu beachten, dass die Floskel "gl.A." ausdrücklich nicht dazu geeignet ist, sinngemäße Zitate einzuleiten. Dazu ist ausschließlich die Floskel "vgl." zu verwenden. *Ebenso ist die Floskel "gl.A." nicht dazu geeignet, pauschale eigene Meinungsäußerungen zu untermauern.*

Wörtliche Zitate werden, auch soweit nur Satzteile übernommen werden, durch doppelte Anführungsstriche gekennzeichnet. Dies gilt auch für Zitate aus gesetzlichen oder anderen Vorschriften. In der Fußnote ist auf die Verweisfloskel "vgl." zu verzichten.

Zitate in einem Zitat macht man durch einfache Anführungsstriche deutlich. Auslassungen aus einem wörtlichen Zitat werden durch drei Punkte in eckigen Klammern angezeigt. Soweit ein Zitat innerhalb der wörtlich wiedergegebenen Passage erweitert wird, ist die Erweiterung in Klammern zu setzen und in der Fußnote zu vermerken. Des Weiteren sind in der Fußnote drucktechnische Hervorhebungen des Verfassers ("vom Verfasser gesperrt", "zum Teil fett gedruckt", "im Original kursiv gedruckt", "im Original gesperrt") und geänderte Wortfolgen oder Flexionen ("Wortfolge geändert", "Flexion geändert") zu vermerken.

Als Regel gilt: Wörtliche Wiedergaben sollen so kurz wie möglich gehalten werden und sehr sparsam genutzt werden, da die eigenständige Erörterung der Untersuchungsthematik ein wesentliches Kennzeichen wissenschaftlicher Arbeiten ist!

### **c. Sekundärzitate**

Es sollte grundsätzlich die Originalquelle zitiert werden. Ist diese jedoch nicht verfügbar, so ist es gestattet, auf die Originalquelle unter Zuhilfenahme einer anderen Quelle Bezug zu nehmen. Geschieht dies, ist in der Fußnote besonders darauf hinzuweisen ("zitiert nach").

### **d. Genaue Angaben**

Die Fundstelle ist stets genau unter Angabe der Seiten- bzw. Spaltenzahl anzugeben. Im Schrifttum sind zur Kennzeichnung einer Fundstelle folgende Abkürzungen üblich: 33 f. = 33 und 34,

33 ff. = 33 und mindestens zwei folgende Seiten.

Aus dem Grundsatz der Genauigkeit einer Angabe ergibt sich, dass ein Nachweis im Allgemeinen mit der genauen Seitenangabe (S. 33) oder mit der Seitenangabe und dem Verweis auf die folgende Seite (S. 33 f.) gekennzeichnet werden kann. Die Angabe "ff." ist unzulässig; vielmehr sind die herangezogenen Seiten exakt zu spezifizieren (z.B. S. 33-38). Entsprechendes gilt bei mehrfacher Nennung derselben Quelle hinsichtlich der Verwendung der Floskeln "ebenda" oder "a. a. O." Es ist immer die Quelle zu nennen und nicht auf vorhergehende Fußnoten zu verweisen.<sup>1</sup>

Amtliche Vorschriften sind so genau zu zitieren, dass Mehrdeutigkeiten ausgeschlossen sind.

Beispiele:

§ 6 Abs. 1 Nr. 1 Satz 4 EStG (wenn auf das steuerliche Wertaufholungsgebot hingewiesen werden soll).

<sup>&</sup>lt;sup>1</sup> Dies würde sonst den Leser dazu zwingen, sich auf "Schnitzeljagd" nach der entsprechenden Fußnote und Quelle zu machen und stört dabei erheblich den Lesefluss.

§ 20 Abs. 8 Satz 1 EStG (wenn auf die Subsidiarität der Einkünfte aus Kapitalvermögen hingewiesen werden soll).

### **9.2.2 Verwendung von Kurzzitaten**

In den Fußnoten sind Kurzzitate zu verwenden. Die fehlende Information muss dem Literaturverzeichnis zu entnehmen sein. Kurzzitate umfassen den Nachnamen des Verfassers (sowie ggf. zur Unterscheidung verschiedener Verfasser den Anfangsbuchstaben des Vornamens), den Kurztitel der Veröffentlichung, das Jahr bzw. den Stand der konkreten Kommentierung und den Fundstellennachweis. Kurztitel bestehen aus **einem** Substantiv des Langtitels, das nach Möglichkeit einen Hinweis auf den Inhalt der zitierten Arbeit gibt. Sie werden im Literaturverzeichnis hinter der Verfasserangabe (in Klammern) aufgeführt. Wortverbindungen, welche im Titel des Beitrags bzw. des Werkes durch einen Bindestrich zusammengefügt sind, sind als ein Substantiv anzusehen. Existieren mehrere Veröffentlichungen eines Verfassers, so darf nicht zweimal derselbe Kurztitel verwendet werden.

Zur Verwendung von Kurzzitaten:

**Eine Hervorhebung durch Kursivdruck innerhalb der Kurzzitate sowie durch Fettdruck in den Verzeichnissen – wie in den Beispielen in den nachfolgenden Kapiteln gezeigt – ist fakultativ, fördert allerdings die Übersichtlichkeit.**

### **a. Werk mit einem oder mehreren Verfassern**

Allgemein:

*Nachname/-n*, Kurztitel, Auflage Erscheinungsjahr, Seitenangabe der zitierten Aussage.

Beispiele:

*Niehus/Wilke*, Personengesellschaften, 7. Aufl. 2015, 132.

*Haase*, Hinzurechnungsbesteuerung, 2017, 25.

→ Die Angabe der Auflage erfolgt erst ab der zweiten Auflage.

## **b. Sammelwerke**

*Ein Werk, in welchem mehrere Autoren einzeln oder gemeinsam jeweils abgeschlossene Abschnitte verfassen und das nicht als Kommentar bezeichnet wird, ist als Sammelwerk zu zitieren. Zur hier verwendeten Abgrenzung der Begrifflichkeiten Kommentar und Sammelwerk: Kommentare sind nach der Normstruktur bzw. einzelnen Normen des zu kommentierenden Gesetzes geordnet, Sammelwerke hingegen sind nach dem jeweils zu analysierenden Sachverhalt geordnet.*

*Zur Angabe der zitierten Fundstelle ist immer die verlagsinterne Bezeichnung (bspw. Rn., Anm.) zu verwenden.* 

## Allgemein:

*Nachname des Verfassers/Nachnamen der Verfasser*, Kurztitel des Beitrages, in: Nachname des Herausgebers/Nachnamen der Herausgeber, Kurztitel des Werkes, Auflage Erscheinungsjahr, Seitenangabe der zitierten Aussage, – sofern vorhanden – Randnummer der zitierten Aussage.

## Beispiele:

*Schaumburg*, Hinzurechnungsbesteuerung, in: Schaumburg, Steuerrecht, 4. Aufl. 2017, 522, Rz. 13.26.

è Falls das Werk keine Randnummern hat, reicht die Seitenangabe der zitierten Aussage aus.

*Schmid*, Insolvenz, in: Gummert/Weipert, Gesellschaftsrecht Bd. 2, 5. Aufl. 2019, § 47 Rn. 27.

→ Falls eine Seitenangabe nicht ermittelbar ist, ist ausnahmsweise auch diese Zitierweise zulässig.

*Bei Festschriften/Gedenkschriften etc. ist unter einmaliger Ausnahme des in Kapitel 8.2.2 des Merkblattes festgelegten Grundsatzes als Kurztitel des Werkes die Abkürzung FS/GS etc. sowie der Nachname des Geehrten zu verwenden.*

Beispiel:

*Förster*, Entstrickungsbesteuerung, in: Lüdicke/Mellinghoff/Rödder, FS Gosch, 2016, 84.

### **c. Handbücher (Loseblattausgaben)**

*Zur Angabe der zitierten Fundstelle ist immer die verlagsinterne Bezeichnung (bspw. Rn., Anm.) zu verwenden.*

Allgemein:

*Nachname des Verfassers/Nachnamen der Verfasser*, Kurztitel des Beitrags, in: Nachname des Herausgebers/Nachnamen der Herausgeber, Kurztitel des Werkes, Seitenangabe der zitierten Aussage, – sofern vorhanden – Randnummer der zitierten Aussage (Dokumentenstand).

Beispiel (Handbuch mit mehreren Bänden):

*Neumann*, Dividendenbesteuerung, in: Centrale für GmbH Dr. Otto Schmidt, GmbH-Handbuch III, 289, Rz. 676 (März 2018).

### **d. Kommentare**

*Zur Angabe der zitierten Fundstelle ist immer die verlagsinterne Bezeichnung (bspw. Rn., Anm.) zu verwenden.* 

*Bei Kommentaren mit mehreren Herausgebern ist es auch zulässig, diese abzukürzen: Littmann/Bitz/Pust würde so zu L/B/P, Herrmann/Heuer/Raupach zu H/H/R. In jedem Fall ist diese Abkürzung in das Abkürzungsverzeichnis mit dem Klammerzusatz ("Kommentar") aufzunehmen!*

### **i. Loseblattwerke**

#### Allgemein:

*Nachname des Verfassers/Nachnamen der Verfasser*, in: Nachname des Herausgebers/Nachnamen der Herausgeber, Kurztitel des Werkes, Paragraph, zitierte Randnummer (Dokumentenstand).

### Beispiele:

*Dräger/Dorn/Hoffmann.*, in: Littmann/Bitz/Pust, Einkommensteuerrecht, § 6 EStG, Rn. 634 (Januar 2019).

*Stobbe*, in: Herrmann/Heuer/Raupach, EStG, § 6 EStG, Anm. 153 (September 2015).

→ Hierbei ist der Kommentierungsstand der zitierten Stelle anzugeben, da es sich um eine Loseblattausgabe handelt.

### **ii. Gebundene Werke**

#### Allgemein:

*Nachname des Verfassers/Nachnamen der Verfasser*, in: Nachname des Herausgebers/Nachnamen der Herausgeber, Kurztitel des Werkes, Paragraph, zitierte Randnummer (Erscheinungsjahr).

### Beispiel:

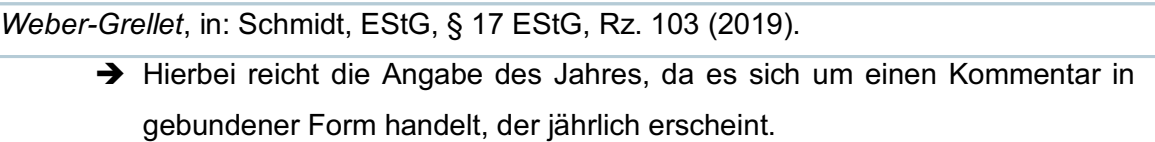

### **iii. Online-Kommentare**

### Allgemein:

*Nachname des Verfassers/Nachnamen der Verfasser*, in: Nachname des Herausgebers/Nachnamen der Herausgeber, Kurztitel des Werkes, Paragraph, zitierte Randnummer (Dokumentenstand).

#### Beispiele:

- 360° eKommentare (Stotax First); hier Beispiel Kommentar zum EStG *Feldgen*, in: Fuhrmann/Kraeusel/Schiffers, EStG, § 3a EStG, Rz. 11 (Dezember 2017).
- BeckOK (Beck online); hier Beispiel Kommentar zum InvStG *Bödecker*, in: Bödecker/Ernst/Hartmann, InvStG 2004, § 1 InvStG, Rn. 8 (Mai 2019).

 $\rightarrow$  Bezieht sich das gesamte Werk - wie in dem unteren Beispiel - auf einen älteren Gesetzesstand, ist dies im Kurztitel kenntlich zu machen.

*Es ist zu beachten, dass es sich bei Online-Kommentaren nicht um physische Kommentare, welche zusätzlich auch online verfügbar sind, handelt (bspw. Blümich, Gosch). Diese sind weiterhin als Loseblattwerk oder gebundenes Werk – wie vorstehend beschrieben – zu zitieren. Online-Kommentare hingegen sind ausschließlich online verfügbar, ein physisches Werk existiert in diesem Fall nicht. Es ist stets zu prüfen, ob es sich bei dem entsprechend zitierten Werk tatsächlich um einen Online-Kommentar handelt. Aufschluss darüber gibt im Zweifel die erste Seite des Kommentars.*

### **iv. OECD-Musterkommentar**

#### Beispiel:

*OECD*, Kommentar, Art. 9 OECD-MA, Tz. 5 (2017).

### **e. Zeitschriftenaufsätze**

Allgemein:

*Nachname des Verfassers/Nachnamen der Verfasser*, Kurztitel, Kürzel der Zeitschrift Erscheinungsjahr, Seitenangabe der zitierten Aussage.

Beispiel:

*Paintner*, Steuervereinfachungsgesetz, DStR 2011, 1878.

### **f. Gesetzestextangaben**

#### **i. Rechtsnormen**

Beispiele:

```
§ 20 Abs. 2 S. 1 Nr. 1 S. 2 EStG.
```
§ 15 Abs. 1 S. 1 Nr. 2 S. 1 Hs. 1 EStG

### **ii. Änderungsgesetze**

#### Beispiel:

Gesetz zur Entlastung der Familien und zur Verbesserung der Rahmenbedingungen für Investitionen und Arbeitsplätze (Steueränderungsgesetz 1992 – StÄndG 1992) v. 25.02.1992, BGBl. I 1992, 297.

*Im weiteren Verlauf der Arbeit ist es gestattet, Änderungsgesetze, welche einmal in Vollzitierweise aufgeführt wurden, mit der offiziell verwendeten Abkürzung zu bezeichnen. Im Beispiel wäre dies "StÄndG 1992".*

### **g. Doppelbesteuerungsabkommen**

### **i. OECD-Musterabkommen**

Beispiel:

### à *Bei erstmaliger Nennung*

**OECD-Musterabkommen 2017** zur Beseitigung der Doppelbesteuerung sowie der Steuerverkürzung und -umgehung auf dem Gebiet der Steuern vom Einkommen und vom Vermögen (OECD-MA 2017) in der Fassung v. 21.11.2017 (im Folgenden: OECD-MA), Art. 5 Abs. 2 lit. b).

à *Im weiteren Verlauf der Arbeit* Art. 5 Abs. 2 lit. b) OECD-MA

### **ii. Konkrete Doppelbesteuerungsabkommen**

### Beispiel:

### à *Bei erstmaliger Nennung:*

Abkommen zwischen der Bundesrepublik Deutschland und der Republik Finnland zur Vermeidung der Doppelbesteuerung und zur Verhinderung der Steuerverkürzung auf dem Gebiet der Steuern vom Einkommen v. 19.02.2016, BGBl. II 2017, 467 (im Folgenden: DBA Deutschland/Finnland), Art. 5 Abs. 1.

à *Im weiteren Verlauf der Arbeit:*

Art. 5 Abs. 1 DBA Deutschland/Finnland

## **h. Bundestags-/Bundesratsdrucksachen**

Beispiel:

BT-Drs. 8/4157, 5.

BR-Drs. 641/14, 3.

## **i. Internetquellen**

### Allgemein:

*Nachname des Verfassers/Nachnamen der Verfasser*, Kurztitel, URL (abgerufen am Datum), – sofern vorhanden – Seitenangabe der zitierten Aussage, – sofern vorhanden – Randnummer der zitierten Aussage.

17

Beispiel:

*Kraft*, EuGH, https://www.tax-legal-excellence.com/eugh-kippt-§-9-nr-7-gewstg/ (abgerufen am 09.04.2019).

 $\rightarrow$  In Klammern steht das letzte Abrufdatum der URL.

*OECD*, Betriebsstättenstatus, https://www.oecd-ilibrary.org/docserver/9789264287334 de.pdf?expires=1560341515&id=id&ac-

cname=ocid195065&checksum=2CBE1CDE43E48C3C7128CB70DEEE1E3F (abgerufen am 12.06.2019), 36, Ziffer 17.

 $\rightarrow$  Sofern das zitierte Online-Dokument über Seitenzahlen oder Randnummern verfügt, sind diese anzugeben.

Insbesondere bei **mehrmaliger Zitation von Internetquellen** mit langen URLs bietet es sich an, die URL in der Fußnote lediglich bei erstmaliger Nennung der Fundstelle anzugeben. Hierbei ist stets darauf zu achten, dass die Internetquelle im weiteren Verlauf der Arbeit unmissverständlich der URL zugeordnet werden kann.

### Beispiel:

 $→$  **Bei erstmaliger Nennung:** 

*Dominik*, Streubesitz, http://blog.handelsblatt.com/steuerboard/2015/06/17/moglicheeinfuhrung-einer-steuerpflicht-fur-verauserungsgewinne-aus-streubesitz/ (abgerufen am 30.06.2015) (im Folgenden: *Dominik*, Streubesitz (abgerufen am 30.06.2015)).

à *Im weiteren Verlauf der Arbeit:*

*Dominik*, Streubesitz (abgerufen am 30.06.2015).

## **j. Gerichtsentscheidungen**

Bei Gerichtsentscheidungen ist immer die **Vollzitierweise** zu verwenden. Es ist anzugeben, auf welcher Seite die Entscheidung beginnt und wo sich die entnommene Aussage im Urteil befindet. Letzteres geschieht in der Form, welche die eindeutigste Angabe über die Fundstelle der Aussage im Urteilstext erlaubt. Enthält die Entscheidung Randnummern, so sind diese zu zitieren. Sind in dem Urteil keine Randnummern angegeben, so ist der genaue Gliederungspunkt der herangezogenen Aussage im Urteilstext anzugeben. Fehlt eine solche Untergliederung, ist die konkrete Seite anzugeben. Es ist insbesondere darauf zu hinzuweisen, dass in Datenbanken (bspw. juris) angegebene Randnummern nicht als Hinweis darauf anzusehen sind, dass der vom Gericht veröffentlichte Urteilstext ebenfalls Randnummern enthält.

*Bei der Angabe der aus einem Urteil zitierten Fundstelle sollte darauf geachtet werden, dass die vom jeweiligen Gericht gewählten Bezeichnungen (z.B. Rn., Rz.) verwendet*  *werden.* 

Handelt es sich um die Entscheidung eines Finanzgerichts, so ist anzugeben, ob die Entscheidung rechtskräftig ist oder ob Revision oder Beschwerde eingelegt wurde. In letzteren Fällen hat es sich als sinnvoll erwiesen, das Aktenzeichen des BFH anzugeben, unter dem die Revision oder Beschwerde anhängig ist. Bitte prüfen Sie auch immer, ob die Revision schon ergangen ist. Ist dies der Fall, sollte das BFH-Urteil zitiert werden, sofern es dem FG zugestimmt hat. Hat der BFH die FG-Ansicht revidiert, ist das FG-Urteil zur Untermauerung einer Argumentation allerdings nicht mehr geeignet!

### Allgemein:

Gericht v. Datum, Aktenzeichen, Fundstelle, Anfangsseite des Urteils, genaue Angabe der Fundstelle der zitierten Aussage.

### **i. Urteile des Bundesfinanzhofes**

### Beispiele:

BFH v. 12.2.2015, IV R 29/12, BStBl. II 2017, 668, Rz. 20.

*Das Bundessteuerblatt (BStBl.) wird vom BMF herausgegeben. Ist ein BFH-Urteil im BStBl. II veröffentlicht, werden die Finanzämter angewiesen, diese Entscheidungen auch in vergleichbaren Fällen anzuwenden.*

### BFH v. 04.12.2014, V R 16/12 (NV), BFH/NV 2015, 645 unter II Nr. 1 lit. b).

*NV bedeutet, dass das Urteil (noch) nicht im Bundessteuerblatt amtlich veröffentlicht ist. Dies kann bedeuten, dass es sich um Einzelfallentscheidungen handelt, die keine grundsätzliche Bedeutung haben oder von der Finanzverwaltung nicht über den Einzelfall angewendet werden sollen (oder einfach noch nicht veröffentlicht wurden).* 

*Die Unterscheidung ist dahingehend relevant, dass amtlich veröffentlichte Urteile grundsätzlich Allgemeingültigkeit für alle vergleichbaren Fälle entfalten, während sich der Steuerpflichtige gegenüber den Finanzbehörden nicht ohne Weiteres auf nicht amtlich veröffentlichte BFH-Entscheidungen berufen kann.*

## **ii. Urteile der Finanzgerichte**

### Beispiele:

FG Baden-Württemberg v. 08.05.2018, 6 K 2814/16, Rev. eingelegt (Az. des BFH: I R 29/18), EFG 2019, 240, Rz. 49.

FG München v. 21.04.2010, 3 K 3736/07, rkr., EFG 2011, 1199 unter Nr. 2 lit. a).

*Rkr. bedeutet rechtskräftig, also ohne BFH-Revision.*

*Der BFH hat zu entscheiden, ob eine Revision unzulässig, unbegründet oder begründet ist. Hält der BFH die Revision für begründet, kann er in der Sache entweder selbst entscheiden oder das Urteil aufheben und zur Entscheidung an das FG zurückverweisen, vgl. § 126 FGO. Sofern der BFH bereits über die Revision entschieden hat, ist auf den Ausgang des Verfahrens in der Fußnote kurz hinzuweisen. Bspw.:*

FG Köln v. 28.9.2016, 3 K 2206/13, Rev. eingelegt (Az. des BFH: I R 83/16), EFG 2017, 298. Die Revision wurde durch den BFH als unbegründet zurückgewiesen, vgl. BFH v. 24.10.2018, I R 83/16, BFH/NV 2019, 522.

### **iii. Urteile des Bundesverfassungsgerichtes**

Beispiel:

BVerfG v. 15.12.2015, 2 BvL 1/12, BVerfGE 141, 1, Rn. 26.

*BVerfGE bezeichnet die "Sammlung der Entscheidungen des Bundesverfassungsgerichts".*

### **iv. Urteile des Europäischen Gerichtshofes**

Allgemein:

EuGH v. Datum, Aktenzeichen der Rechtssache, Rs. "*Kurzbezeichnung der Rechtssache"*, ECLI, Randnummer der zitierten Aussage.

Beispiel:

EuGH v. 29.11.2011, C-371/10, Rs. *"National Grid Indus"*, EU:C:2011:785, Rn. 37.

*Bei Urteilen des EuGH ist neben dem Aktenzeichen auch die Kurzbezeichnung der Rechtssache anzugeben. Die Kurzbezeichnung des Urteils ist an dieser Stelle vollständig anzugeben; es ist nicht lediglich ein Substantiv aus der Kurzbezeichnung auszuwählen.*

*Als Fundstelle ist der ECLI (European Case Law Identifier) des Urteils anzugeben. Im obigen Beispiel lautet dieser EU:C:2011:785. Der ECLI setzt sich aus vier Bestandteilen zusammen: dem Code der Europäischen Union, dem Code des erlassenden Gerichtes, dem Jahr der Entscheidung und einer laufenden Nummer.*

Bei **Schlussanträgen von Generalanwälten** ist in der Fußnote das Gericht, der Name des Generalanwalts bzw. der Generalanwältin, das Aktenzeichen des Urteils, die Kurzbezeichnung der Rechtssache, der ECLI sowie die Randnummer der entnommenen

# Allgemein:

EuGH, Schlussanträge der Generalanwältin/des Generalanwaltes *Nachname* v. Datum, Aktenzeichen der Rechtssache, Kurzbezeichnung der Rechtssache, ECLI der Schlussanträge, Randnummer der zitierten Aussage.

# Beispiel:

EuGH, Schlussanträge der Generalanwältin *Kokott* v. 08.09.2011, C-371/10, Rs. "National Grid Indus", EU:C:2011:563, Rn. 22.

**Urteilsanmerkungen** sind grundsätzlich wie Aufsätze zu zitieren. Es empfiehlt sich jedoch, als Kurztitel das Aktenzeichen der Entscheidung anzugeben sowie den Klammerzusatz "Anm." zu verwenden.

# Allgemein:

*Nachname/-n*, Aktenzeichen des Urteils (Anm.), Fundstelle, Seitenangabe der zitierten Aussage.

# Beispiel:

*Früchtl*, I R 84/15 (Anm.), IStR 2017, 996.

*Wichtig: Diese Kurzzitierweise bezieht sich lediglich auf in Fachzeitschriften veröffentlichte Anmerkungen zu ergangenen Gerichtsurteilen. Sofern eine Aussage aus dem Urteilstext zitiert werden soll, sind die o.g. Angaben zur Zitation von Gerichtsentscheidungen zu beachten; das Urteil ist dann dem Bundessteuerblatt oder der Zeitschrift BFH/NV zu entnehmen.*

# **k. Verwaltungsanweisungen**

Auch für Verwaltungsanweisungen gilt die **Vollzitierweise**. Sie sind in der Fußnote mit der erlassenden Behörde, dem Datum und dem Aktenzeichen sowie der Anfangsseite der Fundstelle genau zu bezeichnen. Üblicherweise sind Erlasse mit Randnummern versehen, die ebenfalls angegeben werden müssen.

# **i. Allgemeine Verwaltungsvorschriften**

# Beispiele:

R 8.5 Abs. 1 S. 3 KStR.

H 8.5 "III. Veranlassung durch das Gesellschaftsverhältnis" unter "Nahestehende Person" unter "Kreis der nahestehenden Personen" KStH.

### **ii. Schreiben des Bundesministeriums der Finanzen**

#### Allgemein:

BMF v. Datum, Aktenzeichen, Fundstelle, Anfangsseite der Fundstelle, Randnummer der zitierten Aussage.

#### Beispiel:

BMF v. 29.11.2004, IV C 8 – S 2225 – 5/04, BStBl. I 2004, 1097, Rn. 3.

### **iii. Schreiben der Landesbehörden**

Allgemein:

BMF v. Datum, – sofern vorhanden – Aktenzeichen, Fundstelle, Anfangsseite der Fundstelle, Randnummer der zitierten Aussage.

#### Beispiele:

Gleich lautende Erlasse der obersten Finanzbehörden der Länder v. 07.12.2017, BStBl. I 2018, 53, Tz. 1.9.

OFD NRW v. 20.12.2018, S 2754 a-2015/0011-St 135, DB 2019, 26.

**→** Verfügungen der Oberfinanzdirektionen erscheinen nicht im Bundessteuerblatt. Aus diesem Grund ist hier die Fachzeitschrift anzugeben, in der die Verfügung veröffentlicht wurde.

### **l. Richtlinien der Europäischen Union**

Richtlinien der Europäischen Union sind dem Amtsblatt der Europäischen Union (ABl. EU) zu entnehmen. In der Fußnote sind das Aktenzeichen, das Datum der Richtlinie sowie die Anfangsseite der Fundstelle der Richtlinie genau anzugeben.

#### Beispiel:

Richtlinie (EU) 2016/1164 des Rates v. 12.07.2016, ABl. EU Nr. L 193, 5.

Oftmals sind der eigentlichen Richtlinie die **Erwägungsgründe**, die zum Erlass der Richtlinie geführt haben, vorangestellt. Es empfiehlt sich, die Erwägungsgründe separat zu zitieren.

### Beispiel:

Erwägungsgründe zur Richtlinie (EU) 2016/1164 des Rates v. 12.07.2016, ABl. EU Nr. L 193, 1.

→ Die Richtlinie beginnt in diesem Fall erst auf Seite 5 (siehe vorstehendes Beispiel zu Richtlinien der Europäischen Union).

### **m. Verwendung abgekürzter Bezeichnungen**

Teilweise werden für **Erlasse und Richtlinien abgekürzte Bezeichnungen** verwendet, unter denen diese in Fachkreisen bekannt sind (bspw. AEAStG, UStAE, ATAD). Sollte dies der Fall sein, empfiehlt es sich, im Zuge der erstmaligen Nennung die Fundstelle in Vollzitierweise anzugeben und den Zusatz "im Folgenden: ..." anzufügen. Im weiteren Verlauf der Arbeit ist in der Fußnote lediglich die abgekürzte Bezeichnung zu verwenden.

### Beispiel:

à *Bei erstmaliger Nennung:* BMF v. 14.05.2004, IV B – S 1340 – 11/04, BStBl. I Sondernummer 1/2004, 4 (im Folgenden: AEAStG), Tz. 7.3. à *Im weiteren Verlauf der Arbeit:* Tz. 7.3 AEAStG

### **n. International Financial Reporting Standards (IFRS)**

International Financial Reporting Standards (IFRS) sind ebenfalls dem Amtsblatt der Europäischen Union (ABl. EU) zu entnehmen. Diese werden durch Verordnungen der Europäischen Union in das EU-Recht übernommen. Der Aufbau einer solchen Verordnung stellt sich wie nachstehend erläutert dar. Zunächst werden die Erwägungsgründe, welche zum Erlass der Verordnung geführt haben, dargestellt. Anschließend folgt die eigentliche Verordnung. Im Anhang der Verordnung ist der IFRS aufgenommen. In der Fußnote ist der Standard mit Fundstelle im ABl. EU zu zitieren.

Beispiel:

à *Bei erstmaliger Nennung:*

International Financial Reporting Standard 9 v. 22.11.2016, ABl. EU Nr. L 323, 5, zuletzt geändert durch Verordnung (EU) 2018/498 v. 22.03.2018, ABl. EU Nr. L 82, 3 (im Folgenden: IFRS 9), 3.2.5.a).

**→** Der Anhang der Verordnung und somit der konkrete IFRS beginnt hier auf Seite 5. Die Änderungsverordnung beginnt auf Seite 3.

à *Im weiteren Verlauf der Arbeit:* IFRS 9.3.2.5.a)

#### **o. Mehrere Fundstellen in einer Fußnote**

Bei mehreren Fundstellen in einer Fußnote empfiehlt es sich, verschiedenartige Quellen nach ihrer Bedeutung zu sortieren (z.B. Rechtsquellen; Rechtsprechung; Verwaltungsanweisungen; Kommentare; Bücher und Aufsätze) und die Sortierung innerhalb

24

# **10 Formalia der Verzeichnisse zur Literatur, Rechtsprechung, zu Verwaltungsanweisungen, Rechtsquellen und sonstigen Quellen**

# **10.1 Literaturverzeichnis**

In das Literaturverzeichnis sind alle vom Verfasser zitierten Werke aufzunehmen. Was nicht zitiert wurde, darf nicht im Literaturverzeichnis aufgeführt werden.

Die Literaturangaben sind alphabetisch nach den Familiennamen der Verfasser, bei mehreren Quellen eines Verfassers chronologisch zu ordnen. Es erfolgt keine Unterteilung des Literaturverzeichnisses nach der Art der Quelle, wie z.B. Bücher, Zeitschriften, Sammelwerke.

Das Literaturverzeichnis wird dem Textteil (einschl. Anhang) folgend mit arabischen Seitenzahlen nummeriert.

### **a. Werk mit einem oder mehreren Verfassern**

### Allgemein:

**Nachname, Vorname** (Kurztitel): Titel – Untertitel, Auflage, Erscheinungsort und -jahr.

### Beispiele:

- **Niehus, Ulrich/Wilke, Helmuth** (Personengesellschaften): Die Besteuerung der Personengesellschaften, 7. Aufl., Stuttgart 2015.
- **Rose, Gerd/Watrin, Christoph** (Umsatzsteuer): Umsatzsteuer mit Grunderwerbsteuer und kleineren Verkehrsteuern, 18. Aufl., Berlin 2013.
- **Haase, Florian** (Hinzurechnungsbesteuerung): Überlegungen zur Reform der Hinzurechnungsbesteuerung – ifst-Schrift 521, Berlin 2017.

Im Falle einer Autorenmehrheit sind grds. die ersten drei Autoren auszuweisen. Ab dem vierten Autor reicht auch der Kurzhinweis "et al." (et alii) bzw. u.a. (und andere).

Es ist i.d.R. die jeweils neueste Auflage zu zitieren und anzugeben; Ausnahmen gelten selbstverständlich bei Auseinandersetzungen mit Darlegungen aus älteren Auflagen. Die Angabe der Auflage erfolgt erst ab der zweiten Auflage. Auf Zusätze wie "überarbeitet" oder "verbessert" ist zu verzichten. Bei mehr als einem Erscheinungsort reicht die Angabe des ersten Ortes verbunden mit dem Zusatz "et al." aus.

## **b. Sammelwerke (z.B. Festschriften), einschl. Handwörterbücher**

### Allgemein:

**Nachname, Vorname** [Hrsg.] (Kurztitel): Titel – Untertitel, Auflage, Erscheinungsort und -jahr.

Beispiel:

**Schaumburg, Harald** [Hrsg.] (Unternehmenskauf): Unternehmenskauf im Steuerrecht, 3. Aufl., Stuttgart 2004.

Die eigenständigen Beiträge werden darüber hinaus ebenfalls aufgenommen, wenn sie von einzelnen Autoren verfasst sind und in ihrem Wesen einem eigenständigen Beitrag entsprechen. Dies gilt insbesondere für Festschriften, Jahrbücher und Praxishandbücher. Dies gilt jedoch nicht für Lehrbücher, auch wenn diese mehrere Autoren haben.

Allgemein:

**Nachname, Vorname** (Kurztitel): Langtitel, in: **Nachname, Vorname** [Hrsg.] (Kurztitel): Titel – Untertitel, Auflage, Erscheinungsort und -jahr, Seitenangabe.

### Beispiel:

**Hörger, Helmut** (Kaufpreisaufteilung): Neue Tendenzen zur steuerorientierten Kaufpreisaufteilung beim Kauf von Wirtschaftsgütern und Anteilen an Personengesellschaften, in: **Schaumburg, Harald** [Hrsg.] (Unternehmenskauf): Unternehmenskauf im Steuerrecht, 3. Aufl., Stuttgart 2004, 109 – 129.

### **c. Handbücher (Loseblatt)**

### Allgemein:

**Nachname, Vorname** [Hrsg.] (Kurztitel): Langtitel, Loseblatt, Erscheinungsort und -jahr (Stand der letzten Ergänzungslieferung des Gesamtwerks).

## Beispiel:

**Centrale für GmbH Dr. Otto Schmidt** [Hrsg.] (GmbH-Handbuch III): GmbH-Handbuch III: Steuerrecht, Loseblatt, Köln 2017 (Stand: 167. Erg.-Lfg., Februar 2019).

## **d. Kommentare**

## **i. Loseblattwerke**

### Allgemein:

**Nachname, Vorname** (Kurztitel): Titel/Art des Kommentars, Kommentar, Loseblatt, Erscheinungsort und -jahr (Stand der letzten Ergänzungslieferung des Gesamtwerks).

#### Beispiele:

**Littmann, Eberhard/Bitz, Horst/Pust, Hartmut** (Einkommensteuerrecht): Das Einkommensteuerrecht – Kommentar zum Einkommensteuerrecht, Kommentar, Loseblatt, Stuttgart 2018 (Stand: 135. Erg.-Lfg., April 2019).

**Herrmann, Carl/Heuer, Gerhard/Raupach, Arndt** (EStG): Einkommensteuer- und Körperschaftsteuergesetz, Kommentar, Loseblatt, Köln 2018 (Stand: 291. Erg.-Lfg., April 2019).

#### **ii. Gebundene Werke**

#### Allgemein:

**Nachname, Vorname** (Kurztitel): Titel/Art des Kommentars, Kommentar, Auflage, Erscheinungsort und -jahr.

#### Beispiel:

**Schmidt, Ludwig** (EStG): Einkommensteuergesetz, Kommentar, 38. Aufl., München 2019.

#### **iii. Online-Kommentare**

#### Allgemein:

**Nachname, Vorname** (Kurztitel): Titel/Art des Kommentars, Online-Kommentar abrufbar unter ..., sofern vorhanden Erscheinungsort und -jahr, (Stand der letzten Aktualisierung des Gesamtwerks).

#### Beispiele:

- 360° eKommentare (Stotax First); hier Beispiel Kommentar zum EStG
	- **Fuhrmann, Claas/Kraeusel, Jörg/Schiffers, Joachim** (EStG): EStG eKommentar, Online-Kommentar abrufbar unter www.first.stollfuss.de/stotax (Stand: März 2019).
- BeckOK (Beck online); hier Beispiel Kommentar zum InvStG
	- **Bödecker, Carsten/Ernst, Carsten/Hartmann, Holger** (InvStG 2004): Beck'scher Online-Kommentar InvStG 2004, Online-Kommentar abrufbar unter www.beckonline.beck.de, München 2019 (Stand: Mai 2019).

Bei Loseblattwerken muss im Literaturverzeichnis immer der aktuelle Stand des Gesamtwerks angegeben werden (letzte einsortierte Ergänzungslieferung). In den Fußnoten ist dagegen der Stand der konkreten Kommentierung des zitierten Teils anzugeben (vgl. Punkt 5.2.2). Werden mehrere Autoren aus einem Kommentar zitiert, ist das Gesamtwerk trotzdem nur einmal im Literaturverzeichnis aufzuführen. Da viele Kommentare nach ihren Begründern genannt sind, diese aber selten dem Herausgeber entsprechen, ist es ausreichend die Namen aufzuführen, unter denen der Kommentar bekannt ist. So auch geschehen in den obigen Beispielen.

### **iv. OECD-Musterkommentar**

### Beispiel:

**OECD** (Kommentar): Kommentar zum OECD Musterabkommen 2017, abgedruckt in: Wassermeyer, Franz (Doppelbesteuerung): Doppelbesteuerung – Kommentar zu allen deutschen Doppelbesteuerungsabkommen, Kommentar, Loseblatt, München 2018 (Stand: 143. Erg.-Lfg., September 2018).

## **e. Zeitschriftenaufsätze**

### Allgemein:

**Nachname, Vorname** (Kurztitel): Titel des Aufsatzes, Zeitschrift Jahr, Seitenangabe.

### Beispiel:

**Paintner, Thomas** (Steuervereinfachungsgesetz): Das Steuervereinfachungsgesetz 2011 im Überblick, DStR 2011, 1877-1882.

Zeitschriften sind so abzukürzen, wie es in der betreffenden Zeitschrift empfohlen wird. Fehlt eine solche Empfehlung, so sind die in anerkannten Publikationen (vgl. z.B. das Abkürzungsverzeichnis bei Schmidt, EStG, 38. Aufl., München 2019) benutzten Abkürzungen maßgeblich. Bei Abkürzungen werden i.d.R. keine Punkte gesetzt (z.B. DStR 2012). Bei Zeitschriften ist unbedingt das Erscheinungsjahr anzugeben, nicht jedoch die Heftnummer. Nicht erforderlich (aber auch nicht schädlich) ist die Angabe des Jahrgangs der Zeitschrift.

## **f. Internetquellen**

Allgemein:

**Nachname, Vorname (oder Institution)** (Kurztitel): Titel, URL, abgerufen am Datum.

## Beispiele:

**BMF** (Progression): Kabinett beschließt Gesetz zum Abbau der kalten Progression, http://www.bundesfinanzministerium.de/nn\_146486/DE/Wirtschaft\_\_und\_\_Verwaltung/Steuern/20111207-KP.html?\_\_nnn=true, abgerufen am 09.02.2012.

Es ist darauf zu achten, dass nur 'angemessene' Internetquellen herangezogen werden. Wikipedia und ähnliche Online-/Lexikon-Quellen zählen nicht dazu.

### **g. Urteilsanmerkungen**

#### Allgemein:

**Nachname, Vorname** (Kurztitel): Anmerkung zum Urteil des BFH v. Datum, Aktenzeichen, Zeitschrift Jahr, Seitenangabe (Seite, auf welcher das Urteil beginnt-Seite, auf welcher die Anmerkung endet).

#### Beispiel:

**Früchtl, Bernd** (I R 84/15 (Anm.)): Anmerkung zum Urteil des BFH v. 26.4.2017 – I R 84/15, IStR 2017, 993-996.

#### **h. Fehlende Angaben**

Soweit die Quelle den Verfassernamen nicht angibt, ist der Zusatz "o.V." voranzustellen. Beim Fehlen der Jahreszahl des Erscheinens vermerkt man "o.J.", bei Fehlen einer Angabe des Erscheinungsortes "o.O.".

### **10.2 Rechtsprechungsverzeichnis**

Im Rechtsprechungsverzeichnis werden alle in der Arbeit zitierten Urteile und Beschlüsse aufgeführt. Dabei ist nach den zitierten Gerichten zu unterscheiden (Europäischer Gerichtshof, Bundesverfassungsgericht, Bundesfinanzhof, Bundesgerichtshof, Finanzgerichte, etc.). Die Entscheidungen je Gericht sind chronologisch aufzuführen.

#### **a. Entscheidungen des Europäischen Gerichtshofes**

#### Beispiel:

EuGH v. 29.11.2011, C-371/10, Rs. "**National Grid Indus**", EU:C:2011:785.

*Im Rechtsprechungsverzeichnis ist ebenfalls der ECLI anzugeben.* 

#### **b. Entscheidungen des Bundesverfassungsgerichtes**

Beispiel:

BVerfG v. 15.12.2015, 2 BvL 1/12, BVerfGE 141, 1.

*Entscheidungen des Bundesverfassungsgerichts sind grundsätzlich der "Sammlung der Entscheidungen des Bundesverfassungsgerichts" (BVerfGE) zu entnehmen. Sofern das*  *Urteil noch nicht in der Entscheidungssammlung veröffentlicht wurde, kann eine Fachzeitschrift als Fundstelle angegeben werden.* 

### **c. Entscheidungen des Bundesfinanzhofes**

Allgemein:

Gericht v. Datum, Aktenzeichen, Anfangsseite der Fundstelle.

Beispiele:

BFH v. 17.09.2003, I R 55/02, BStBl. II 2004, 534. BFH v. 12.02.2015, IV R 29/12, BStBl. II 2017, 668.

*Als Fundstelle für BFH-Entscheidungen sollen grundsätzlich das Bundessteuerblatt Teil II (BStBl. II) angegeben werden, wenn die Entscheidung dort veröffentlicht wurde. Ansonsten die Zeitschrift BFH/NV anzugeben, falls das Urteil (noch) nicht veröffentlicht wurde.* 

## **d. Entscheidungen der Finanzgerichte**

Beispiel:

FG Baden-Württemberg v. 08.05.2018, 6 K 2814/16, Rev. eingelegt (Az. des BFH: I R 29/18), EFG 2019, 240.

*Als Fundstelle für Entscheidungen der Finanzgerichte ist die Zeitschrift "Entscheidungen der Finanzgerichte" (EFG) oder "DStR Entscheidungsdienst" (DStRE) anzugeben, wenn die entsprechenden Judikate (auch) dort veröffentlicht sind. Es ist jeweils ausreichend, die Anfangsseite anzugeben, auch wenn sich die Entscheidung über mehr als eine Seite erstreckt.*

# **10.3 Verzeichnis der Verwaltungsanweisungen**

In das Verzeichnis der Verwaltungsanweisungen werden alle in der Arbeit zitierten Erlasse, Schreiben und Verfügungen des Bundesfinanzministeriums und der Finanzbehörden der Länder aufgenommen, getrennt nach Behörde und innerhalb dieser Trennung chronologisch geordnet. Auch (noch) unveröffentlichte Schreiben des BMF, die bereits Geltung entfalten (keine Entwürfe von BMF-Schreiben!), werden in das Verzeichnis der Verwaltungsanweisungen aufgenommen. Außerdem werden Richtlinien (z.B. EStR) und amtliche Hinweise (z.B. EStH) aufgenommen.

#### **a. Allgemeine Verwaltungsvorschriften**

Allgemein:

**Titel** (abgekürzte Richtlinienbezeichnung): Zeitpunkt der Veröffentlichung, Fundstelle im Bundessteuerblatt, Zeitpunkt der letzten Änderung, Fundstelle im Bundessteuerblatt, mit den Gesetzes-Hinweisen.

#### Beispiele:

- **Körperschaftsteuer-Richtlinien 2015** (KStR 2015): Allgemeine Verwaltungsvorschrift zur Anwendung des Körperschaftsteuerrechts v. 06.04.2016, BStBl. I Sondernummer 1/2016, 2, mit den Körperschaftsteuer-Hinweisen 2015.
- **Einkommensteuer-Richtlinien 2012** (EStR 2012): Allgemeine Verwaltungsvorschrift zur Anwendung des Einkommensteuerrechts v. 16.12.2005, BStBl. I Sondernummer 1/2005, 3, in der Fassung der EStÄR 2012 v. 25.03.2013, BStBl. I 2013, 276, mit den Einkommensteuer-Hinweisen 2018.

#### **b. Schreiben des Bundesministeriums der Finanzen**

Allgemein:

BMF v. Datum, Aktenzeichen, Fundstelle, Anfangsseite der Fundstelle.

#### Beispiel:

BMF v. 26.08.2003, IV A 2 – S 2770 – 18/03, BStBl. I 2003, 437.

*Sofern ein BMF-Schreiben (noch) nicht im BStBl. veröffentlicht worden ist, kann ausnahmsweise eine Fachzeitschrift als Fundstelle angegeben werden. Sollte auch eine Veröffentlichung in einer Fachzeitschrift nicht vorhanden sein, kann auf eine zitierwürdige Internetquelle (i.d.R. die Homepage des BMF) zurückgegriffen werden.*

#### **c. Schreiben der Landesbehörden**

Allgemein:

Erlassende Behörde v. Datum, Aktenzeichen, Fundstelle, Anfangsseite der Fundstelle.

Beispiele:

Gleich lautende Erlasse der obersten Finanzbehörden der Länder v. 07.12.2017, BStBl. I 2018, 53

 $\rightarrow$  Die gleich lautenden Ländererlasse sind nicht mit einem Aktenzeichen versehen.

OFD NRW v. 20.12.2018, S 2754 a-2015/0011-St 135, DB 2019, 26.

### **10.4 Rechtsquellenverzeichnis**

In der Arbeit zitierte Gesetze, Verordnungen, Abkommen, EU-Richtlinien, Völkerrechtliche Verträge, das OECD-Musterabkommen sowie IAS/IFRS werden im Rechtsquellenverzeichnis aufgeführt. Dabei empfiehlt es sich, das Rechtsquellenverzeichnis weiter zu untergliedern (z.B. Europäisches Recht (Primärrecht, Sekundärrecht), Recht der Doppelbesteuerungsabkommen, Nationales Recht).

#### **a. Europäisches Recht**

### **Sekundärrecht**

Allgemein:

**EU-Richtlinie** mit Aktenzeichen v. Datum (mit vollständigem Titel), Fundstelle im Amtsblatt der Europäischen Union, letzte Änderung mit Fundstelle.

#### Beispiel:

**Richtlinie (EU) 2016/1164** des Rates v. 12.07.2016 mit Vorschriften zur Bekämpfung von Steuervermeidungspraktiken mit Auswirkungen auf das Funktionieren des Binnenmarktes (ATAD), ABl. EU Nr. L 193, 5.

#### **b. Recht der Doppelbesteuerungsabkommen**

#### Allgemein:

**Abkommen** v. Datum, Fundstelle im Bundesgesetzblatt, letzte Änderung mit Fundstelle.

#### Beispiele:

- **OECD-Musterabkommen 2017** zur Beseitigung der Doppelbesteuerung sowie der Steuerverkürzung und -umgehung auf dem Gebiet der Steuern vom Einkommen und vom Vermögen (OECD-MA 2017) v. 21.11.2017, abgedruckt in: Wassermeyer, Franz (Doppelbesteuerung): Doppelbesteuerung – Kommentar zu allen deutschen Doppelbesteuerungsabkommen, Kommentar, Loseblatt , München 2018 (Stand: 143. Erg.- Lfg., September 2018).
- **Abkommen zwischen der Bundesrepublik Deutschland und der Republik Finnland** zur Vermeidung der Doppelbesteuerung und zur Verhinderung der Steuerverkürzung auf dem Gebiet der Steuern vom Einkommen v. 19.02.2016, BGBl. II 2017, 467.

**Abkommen zwischen der Bundesrepublik Deutschland und der Französischen Republik** zur Vermeidung der Doppelbesteuerung und über gegenseitige Amts- und Rechtshilfe auf dem Gebiet der Steuern vom Einkommen und vom Vermögen sowie der Gewerbesteuern und der Grundsteuern v. 21.07.1959, BGBl. II 1961, 398, zuletzt geändert durch das Zusatzabkommen v. 31.03.2015, BGBl. II 2015, 1335.

 $\rightarrow$  Es ist die Seite anzugeben, auf welcher das konkrete Abkommen beginnt, nicht die Anfangsseite des zum jeweiligen Abkommen gehörenden Gesetzes.

#### **c. Nationales Recht**

Allgemein:

**Gesetz** (abgekürzte Gesetzesbezeichnung), Zeitpunkt der Veröffentlichung, Fundstelle im Bundesgesetzblatt, letzte Änderung mit Fundstelle.

#### Beispiele:

- **Umsatzsteuergesetz** (UStG) in der Fassung der Bekanntmachung v. 21.02.2005, BGBl. I 2005, 386, zuletzt geändert durch das Gesetz zur Vermeidung von Umsatzsteuerausfällen beim Handel mit Waren im Internet und zur Änderung weiterer steuerlicher Vorschriften vom 11.12.2018, BGBl. I 2018, 2338.
- **Gesetz zur Entlastung der Familien und zur Verbesserung der Rahmenbedingungen für Investitionen und Arbeitsplätze** (Steueränderungsgesetz 1992 – StÄndG 1992) v. 25.02.1992, BGBl. I 1992, 297.

#### **d. International Financial Reporting Standards (IFRS)**

#### Beispiel:

**International Financial Reporting Standard 9 (IFRS 9)** v. 22.11.2016, ABl. EU Nr. L 323, 5, zuletzt geändert durch Verordnung (EU) 2018/498 v. 22.03.2018, ABl. EU Nr. L 82, 3.

#### **10.5 Verzeichnis der sonstigen Quellen**

Zu den sonstigen Quellen zählen insbesondere Bundesrats- und Bundestagsdrucksachen, Entwürfe von BMF-Schreiben, Schlussanträge von Generalanwälten, Erwägungsgründe Europäischer Richtlinien, BEPS Aktionspunkte, Geschäftsberichte.

#### **a. Gesetzesmaterialien**

Allgemein:

**BT-/BR-Drs.** Aktenzeichen v. Datum, Titel.

Beispiel:

**BT-Drs.** 16/4841 v. 27.03.2007, Entwurf eines Unternehmensteuerreformgesetzes 2008.

**BR-Drs**. 372/18 v. 10.08.2018, Entwurf eines Gesetzes zur Vermeidung von Umsatzsteuerausfällen beim Handel mit Waren im Internat und zur Änderung weiterer steuerlicher Vorschriften.

### **b. Erwägungsgründe zu europäischen Richtlinien**

Beispiel:

**Erwägungsgründe zur Richtlinie (EU) 2016/1164** des Rates v. 12.07.2016 mit Vorschriften zur Bekämpfung von Steuervermeidungspraktiken mit Auswirkungen auf das Funktionieren des Binnenmarktes (ATAD), ABl. EU Nr. L 193, 1.

### **c. Schlussanträge von Generalanwälten**

Allgemein:

Gericht, Schlussanträge des Generalanwalts/der Generalanwältin **Name** v. Datum, Aktenzeichen des Urteils, Kurzbezeichnung der Rechtssache, ECLI.

Beispiel:

EuGH, Schlussanträge der Generalanwältin **Kokott** v. 08.09.2011, C-371/10, Rs. "National Grid Indus", EU:C:2011:563.

## **d. BEPS-Aktionspunkte**

Allgemein:

**OECD** (Kurztitel): Titel, URL, abgerufen am Datum.

Beispiel:

**OECD** (Betriebsstättenstatus): Verhinderung der künstlichen Umgehung des Betriebsstättenstatus – Aktionspunkt 7 – Abschlussbericht 2015, https://www.oecdilibrary.org/docserver/9789264287334-de.pdf?expires=1560332814&id=id&accname=guest&checksum=71B1B211E2F709BF010176FF04F7EDF4, abgerufen am 12.06.2019.

# **11 Abschließende Bemerkung**

Dieses Merkblatt dient lediglich als Richtschnur für die Ausgestaltung einer wissenschaftlichen Arbeit. Es erhebt keinen Anspruch auf vollständige Erfassung aller denkbaren formellen Fragestellungen. Bestehen im Einzelfall keine konkreten Angaben, so ist die Darstellung freigestellt. Jedoch ist auch hier die Einheitlichkeit der getroffenen Wahl zu beachten.

# **12 Anhang**

Die nachstehenden Muster eines Titelblattes sowie eines Inhaltsverzeichnisses entsprechen den Vorgaben des Lehrstuhls.

# **HEINRICH-HEINE-UNIVERSITÄT DÜSSELDORF**

Wirtschaftswissenschaftliche Fakultät

Lehrstuhl für Betriebswirtschaftslehre, insb. Betriebswirtschaftliche Steuerlehre

im Sommer-/Wintersemester JJJJJJJJ<br>
über das Thema<br> **Mustaffeld Arbeit**<br>
Wintersemester<br>
Mustaffeld Arbeit<br>
Eingereicht bei<br>
Herrn Prof. Dr. Guido Förster Bachelor-/Masterarbeit im Sommer-/Wintersemester JJJJ/JJJJ über das Thema

### **Thema der Arbeit**

**…**

Eingereicht bei Herrn Prof. Dr. Guido Förster

### von

Vorname Nachname Straße Hausnr., PLZ Stadt Tel.: E-Mail: Geburtsdatum:

Matrikelnummer: x. Fachsemester Studienfach (z.B. Betriebswirtschaftslehre)

Abgabedatum: TT.MM.JJJJ

# Inhaltsverzeichnis

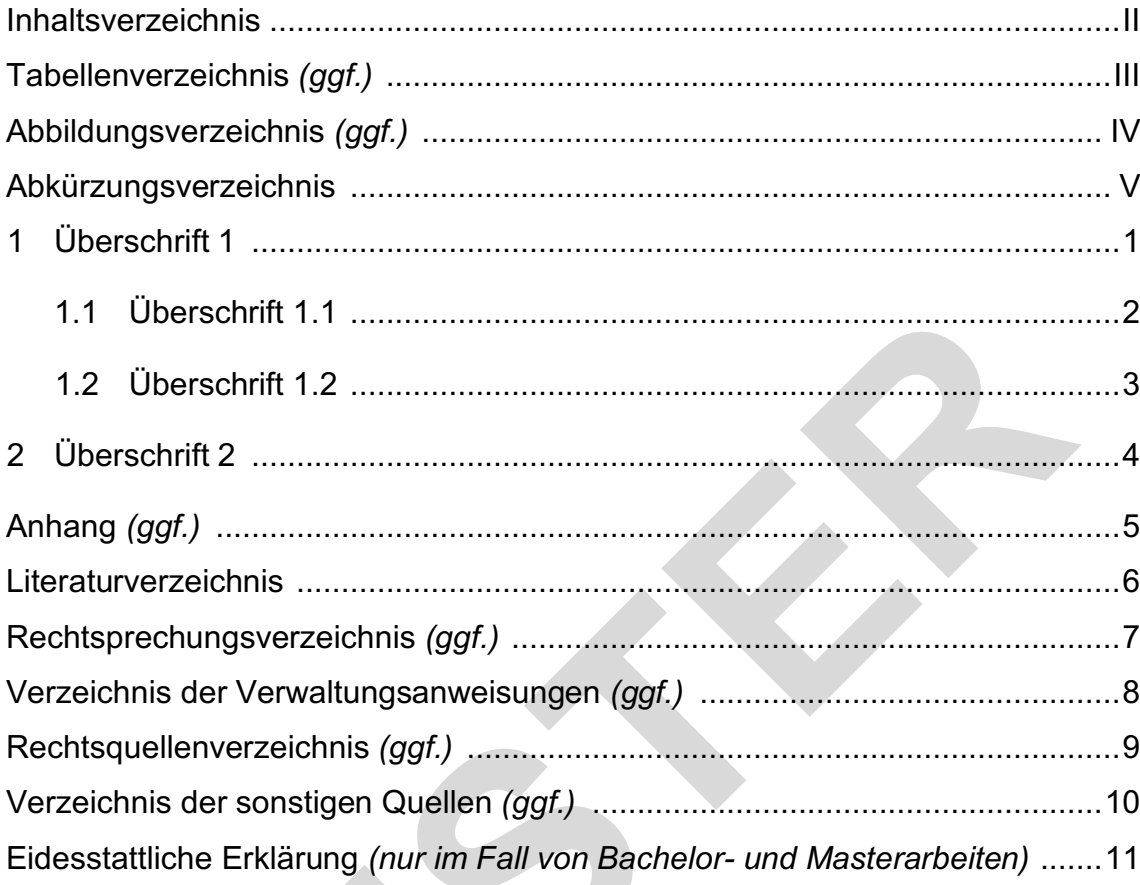